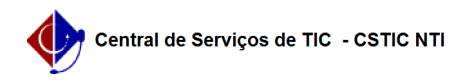

## [como fazer] Gestão de Unidades - Como configurar unidades gestoras? 03/07/2024 02:35:50

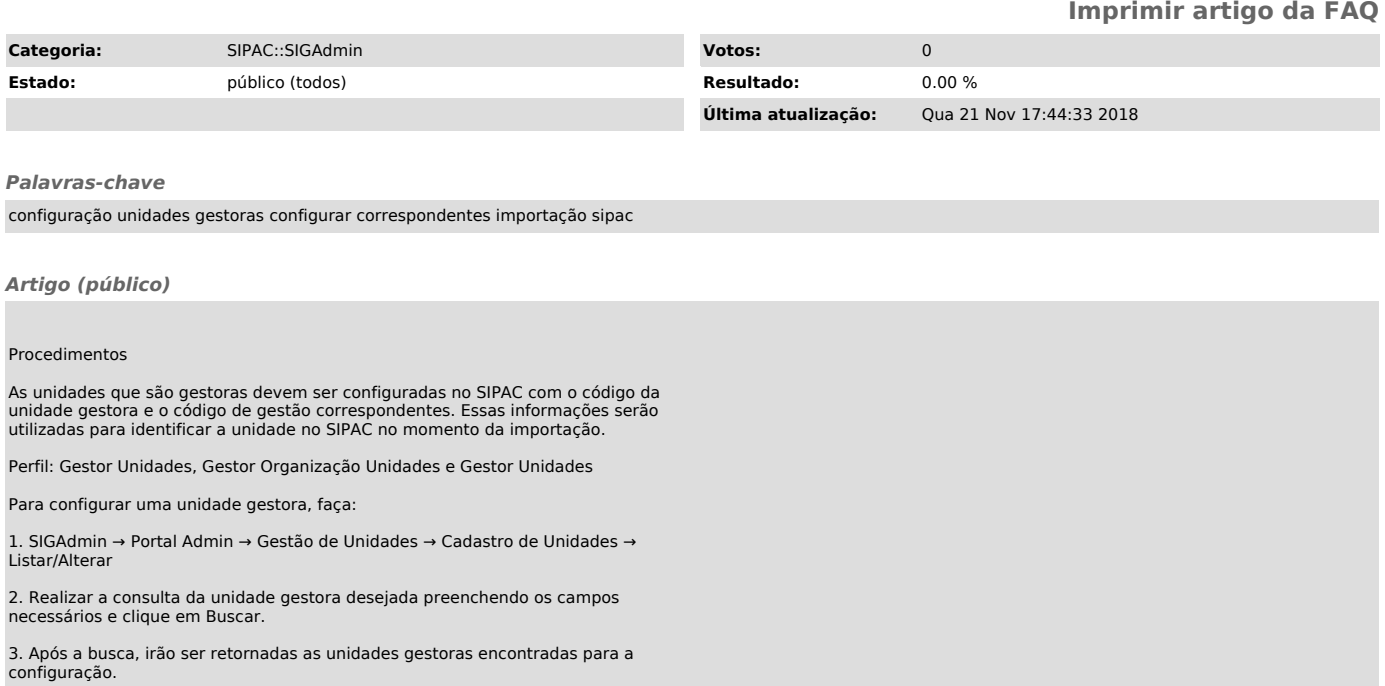